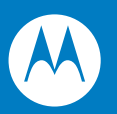

# Symbol LS2208 Product Reference Guide

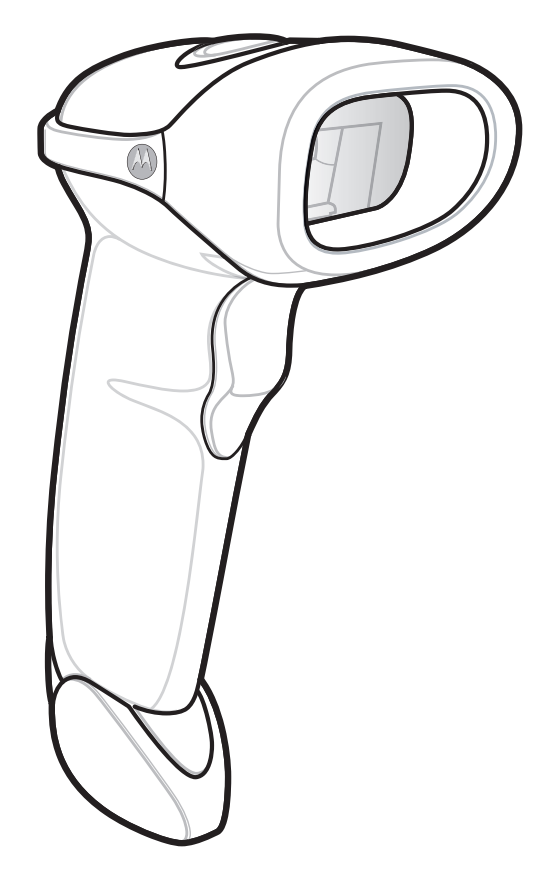

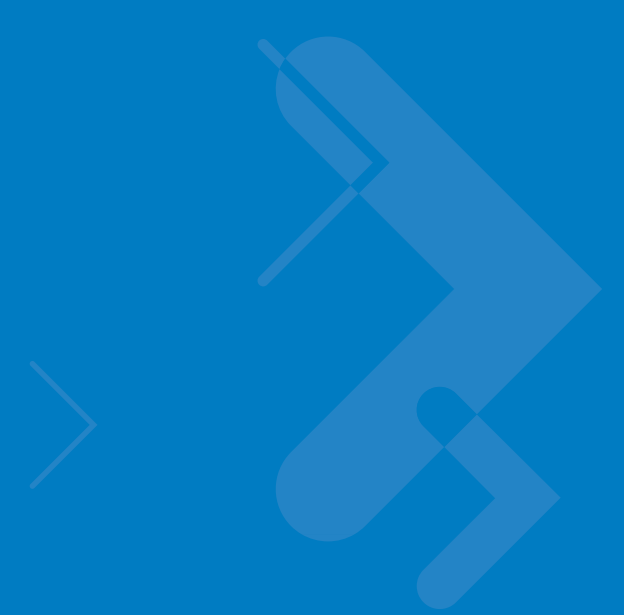

# **Table of Contents**

# **About This Guide**

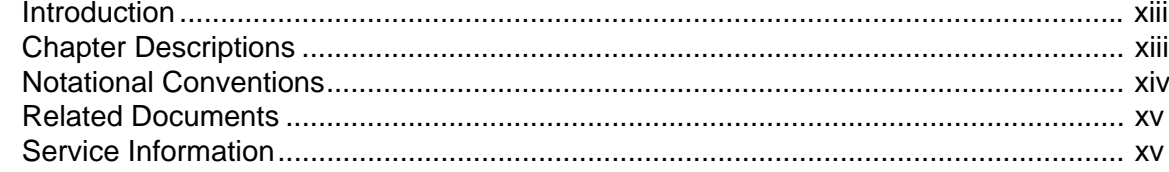

# **Chapter 1: Getting Started**

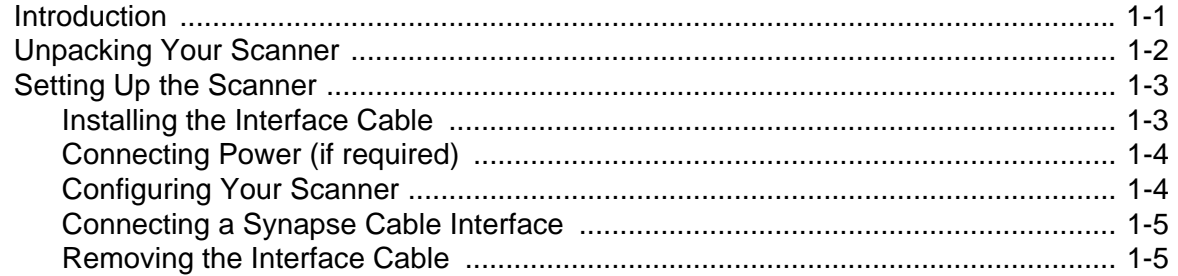

# **Chapter 2: Scanning**

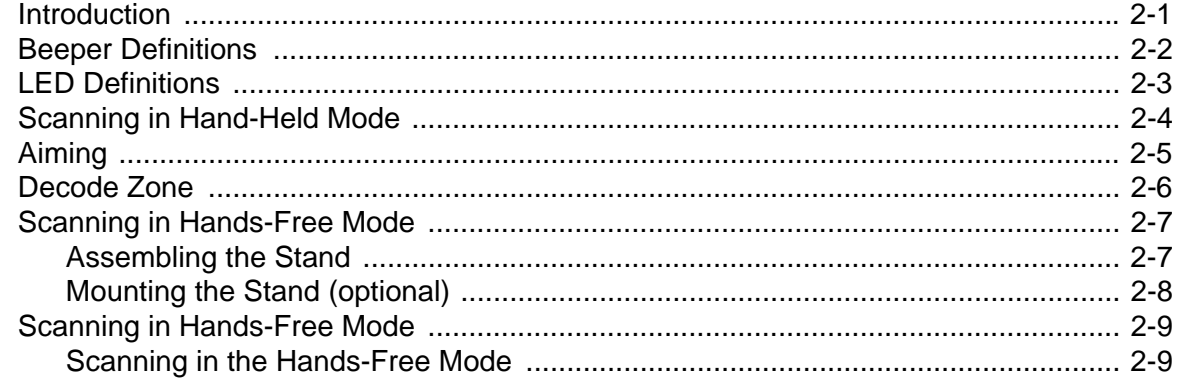

# **Chapter 3: Maintenance and Technical Specifications**

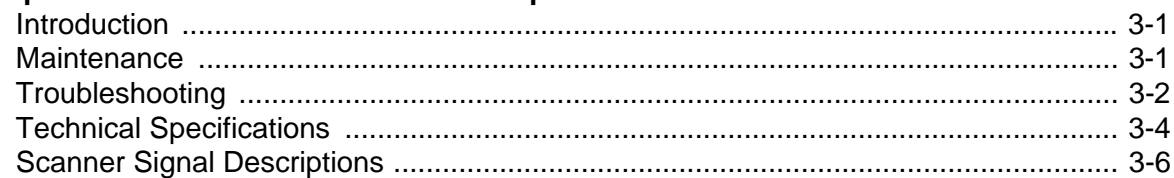

## **Chapter 4: User Preferences**

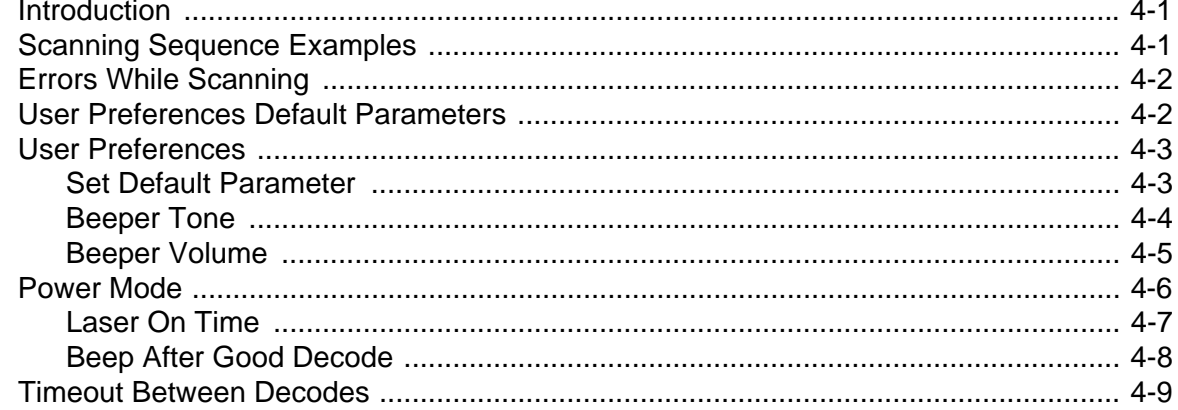

# **Chapter 5: Keyboard Wedge Interface**

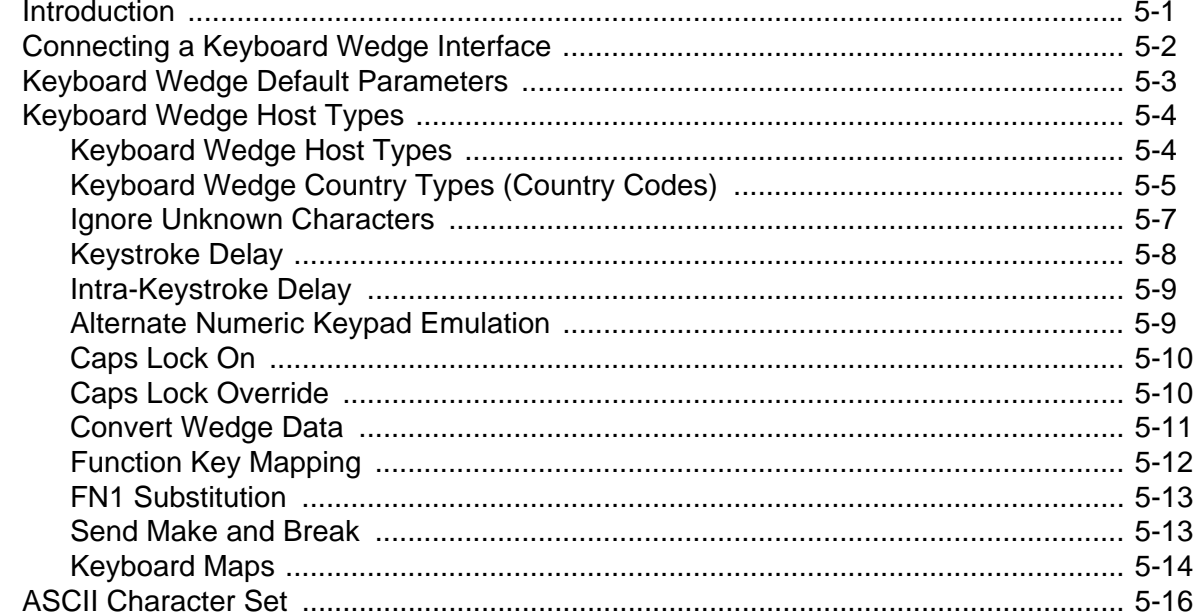

# Chapter 6: RS-232 Interface

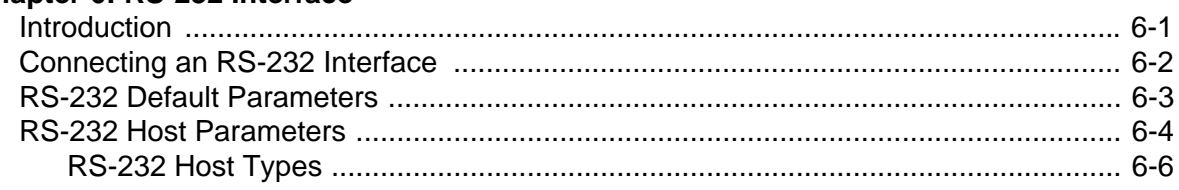

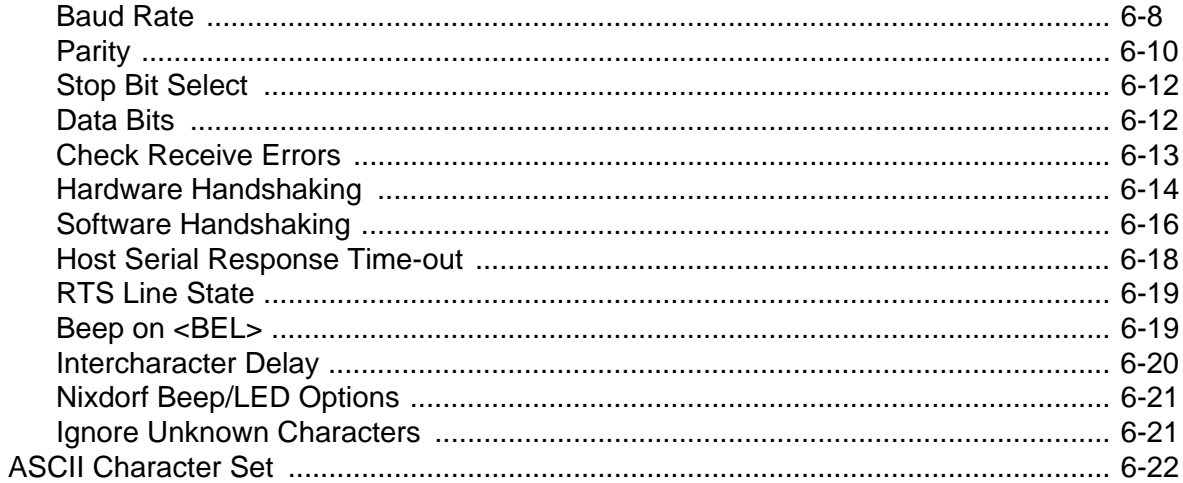

# **Chapter 7: USB Interface**

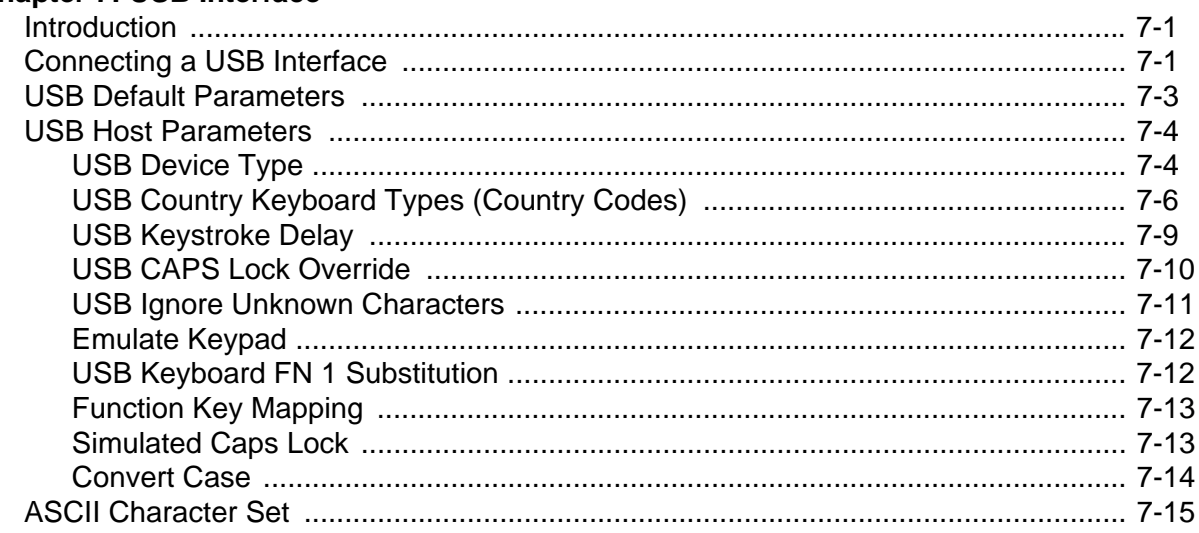

# Chapter 8: IBM 468X/469X Interface

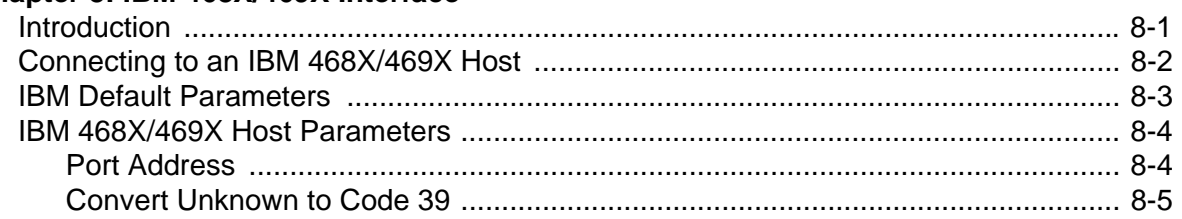

# **Chapter 9: Wand Emulation Interface**

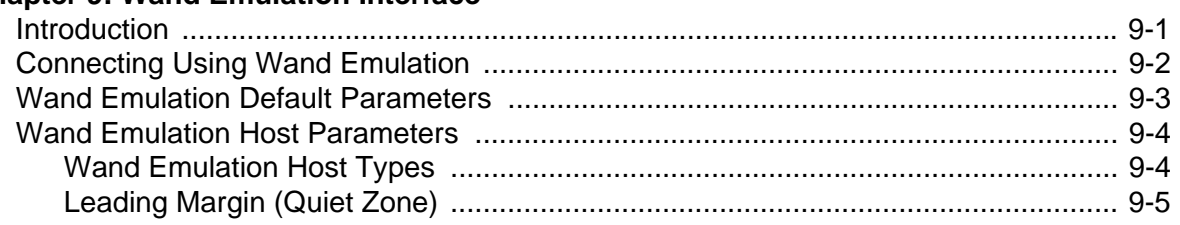

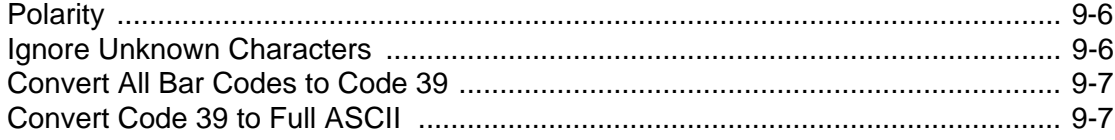

# **Chapter 10: Undecoded Scanner Emulation Interface**

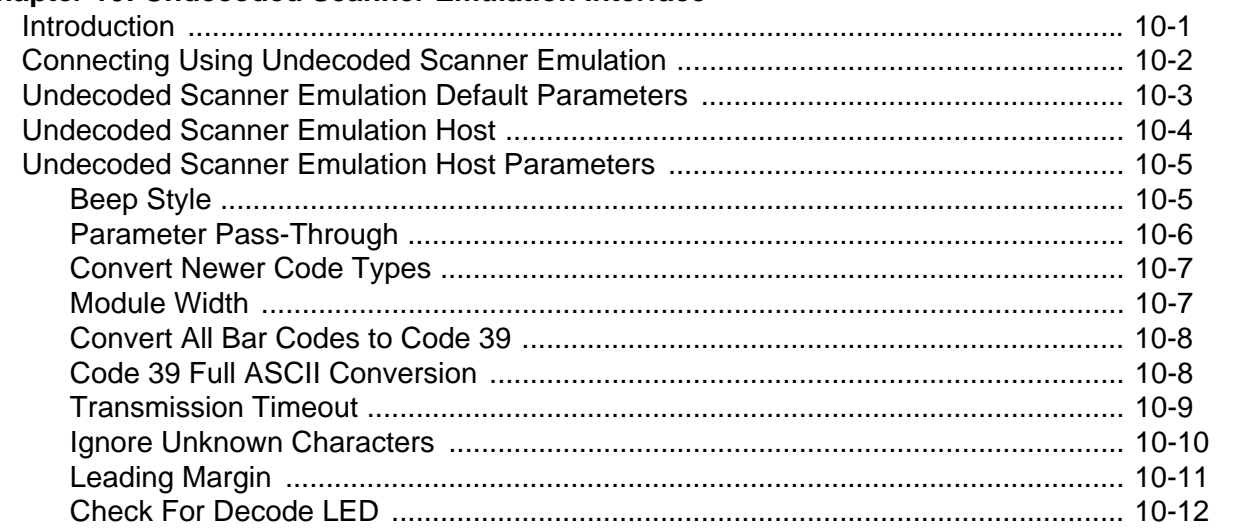

## Chapter 11: 123Scan

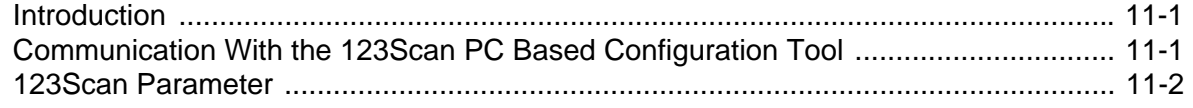

# **Chapter 12: Symbologies**

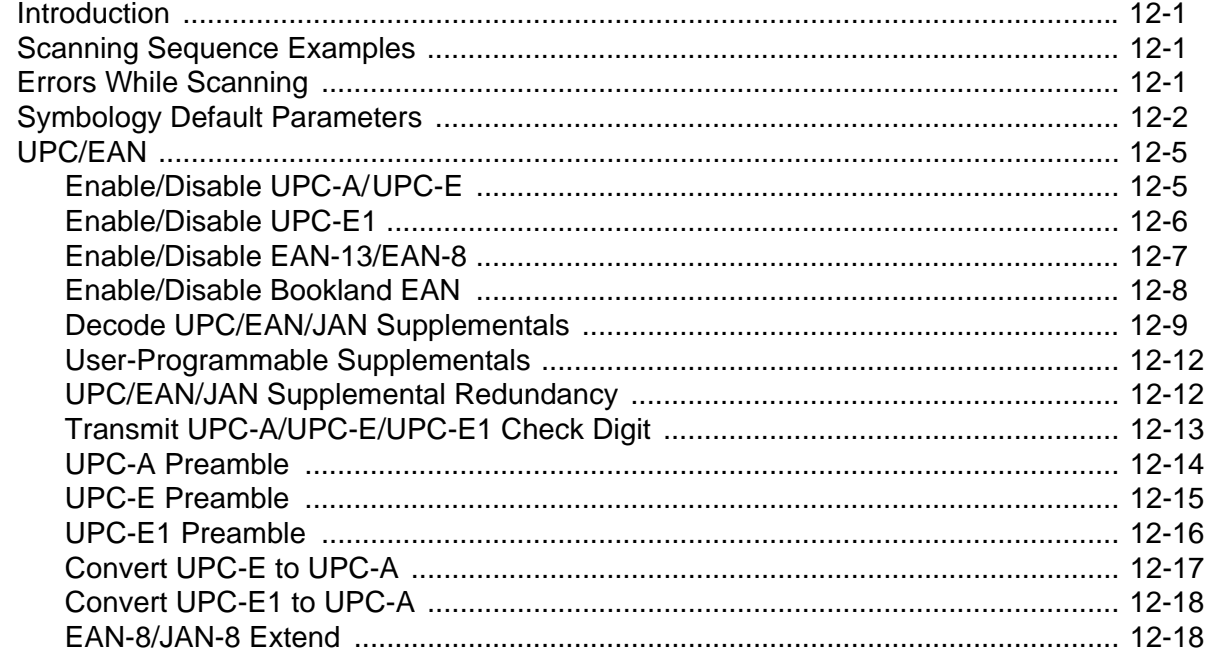

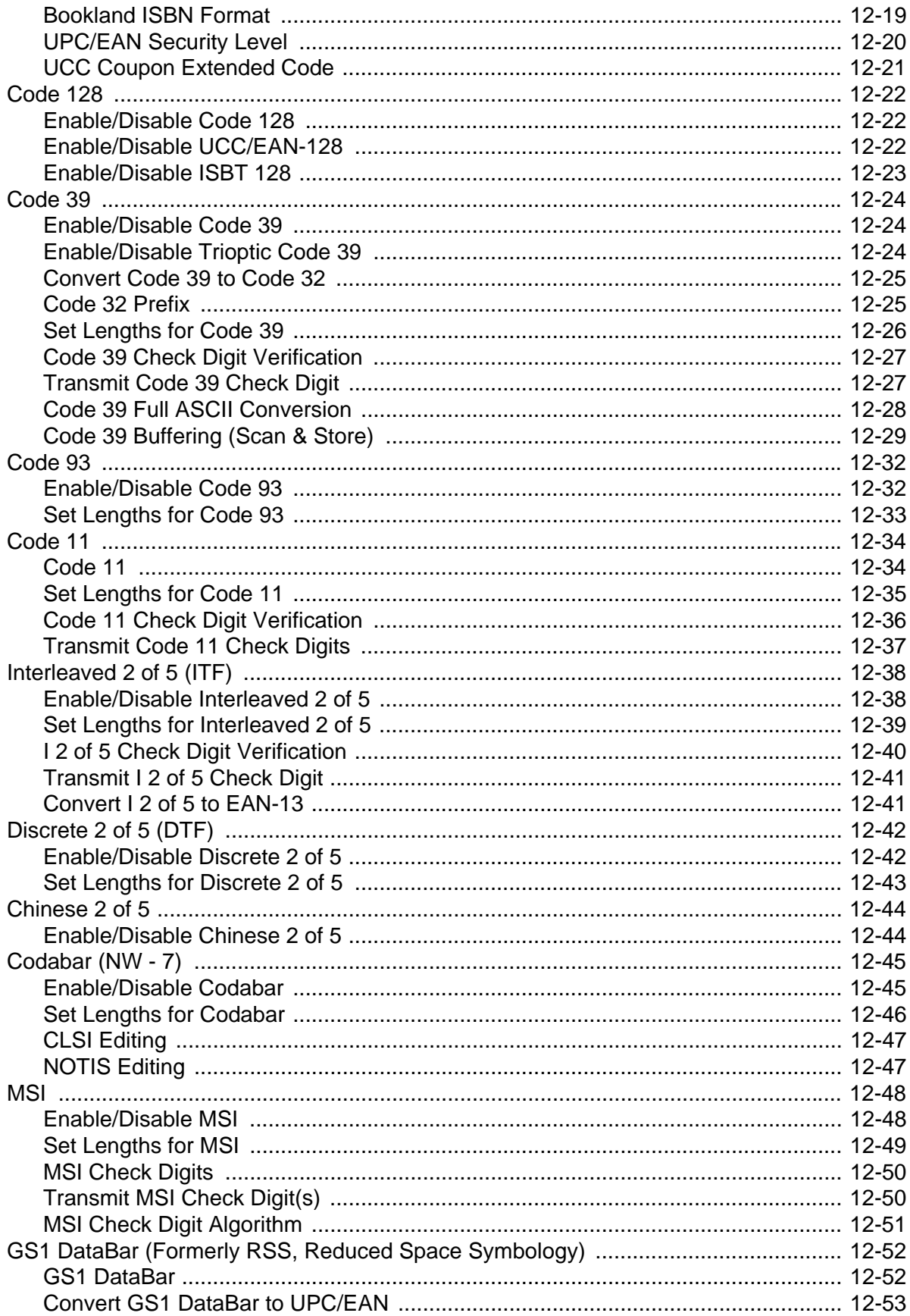

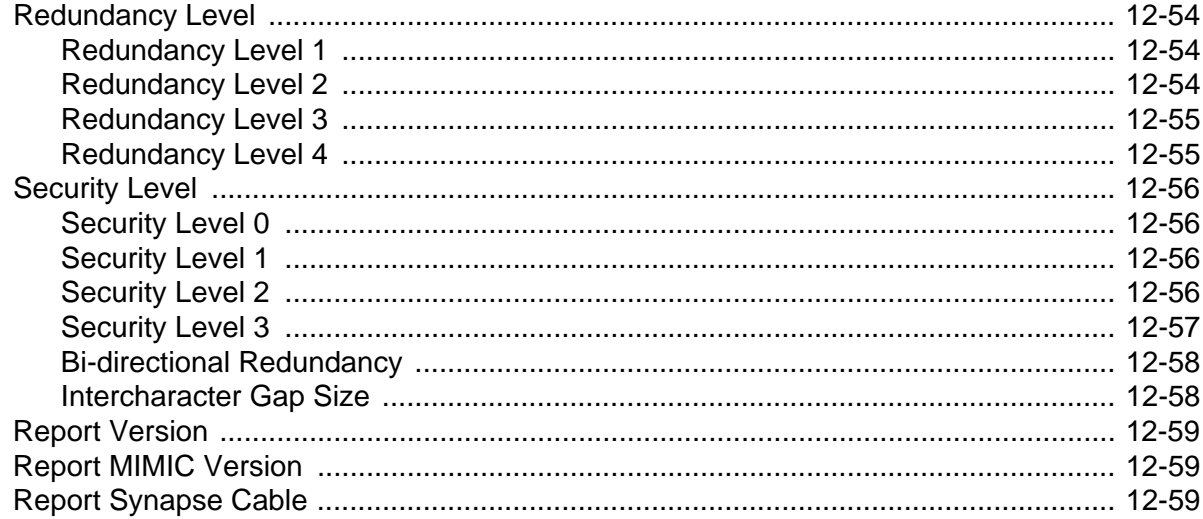

# **Chapter 13: Miscellaneous Scanner Options**<br>Introduction

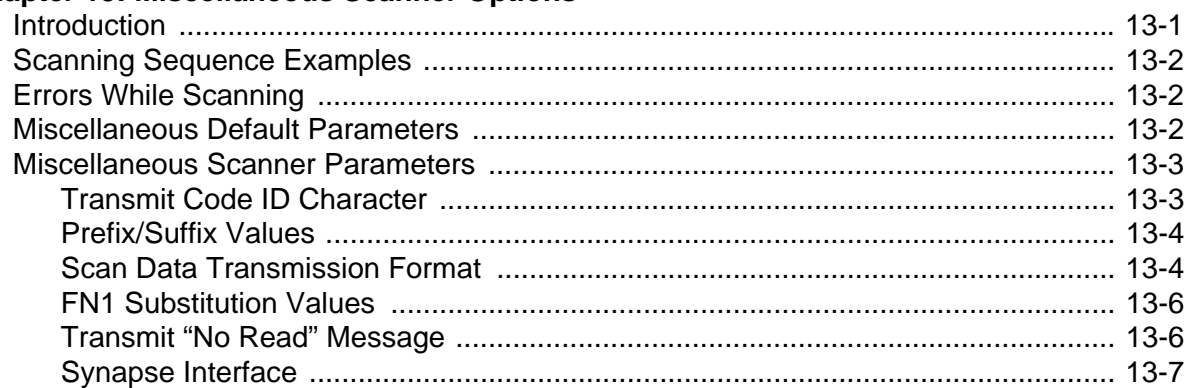

# **Chapter 14: Advanced Data Formatting**

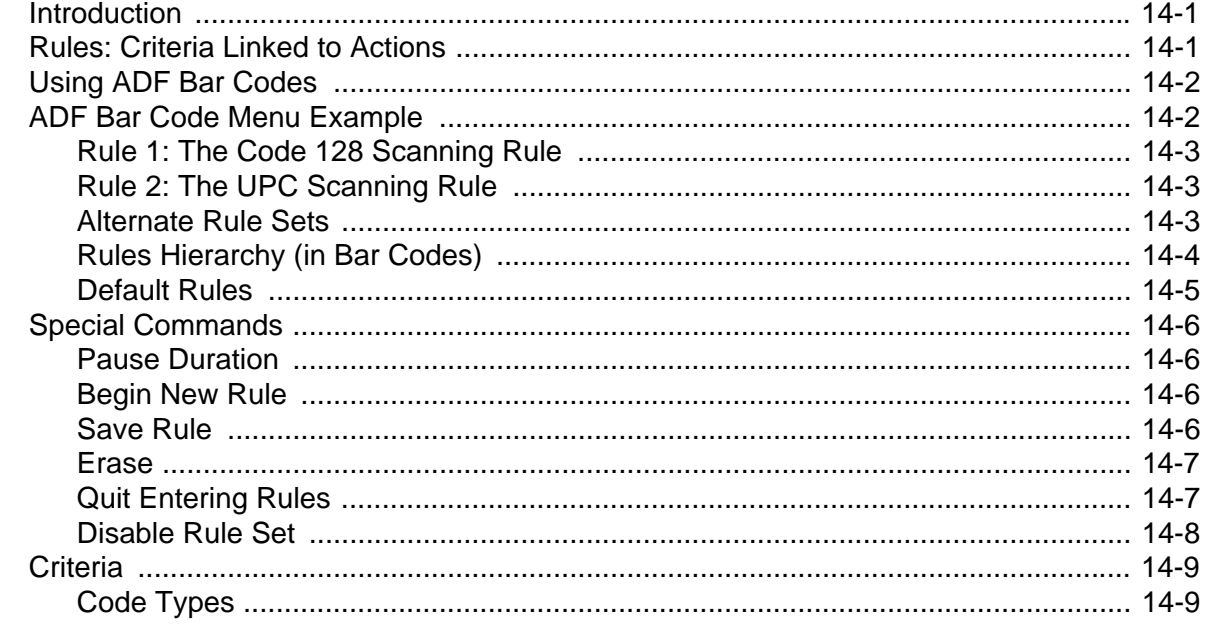

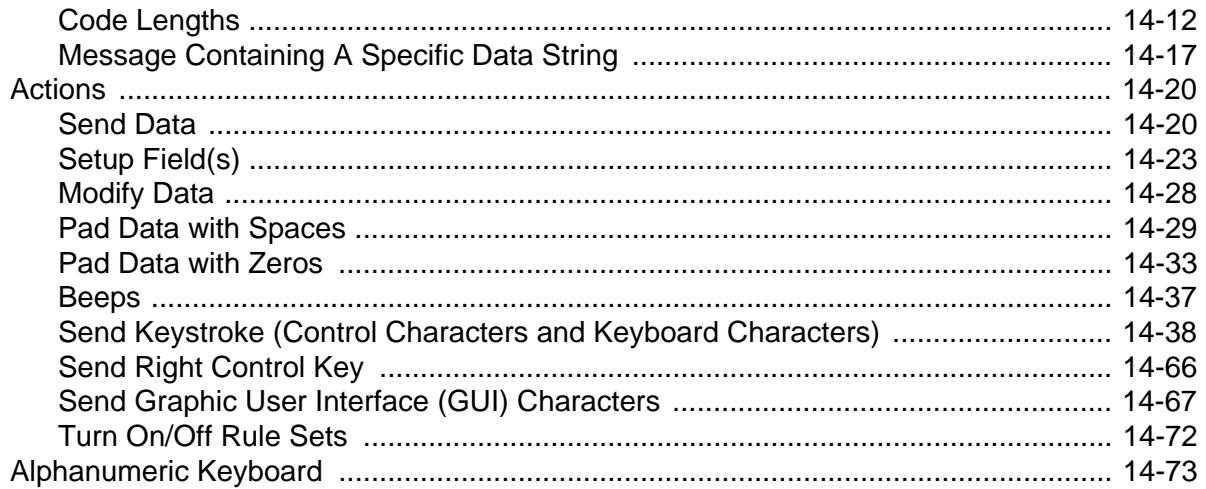

## **Appendix A: Standard Default Parameters**

### **Appendix B: Programming Reference**

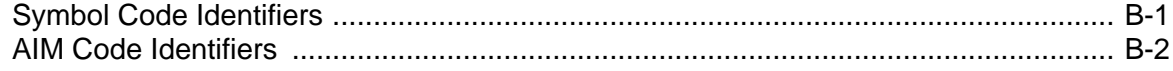

### **Appendix C: Sample Bar Codes**

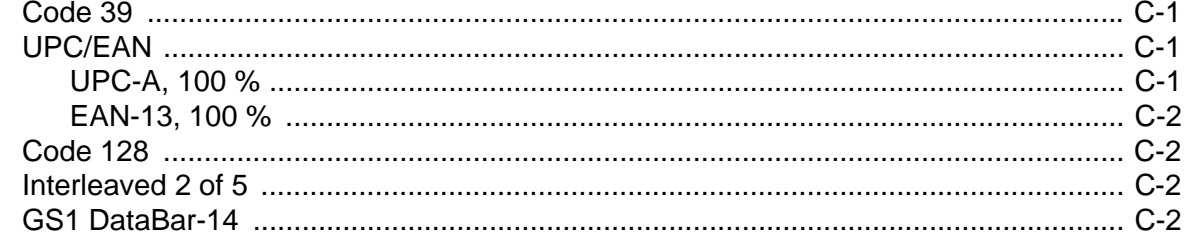

# **Appendix D: Numeric Bar Codes**

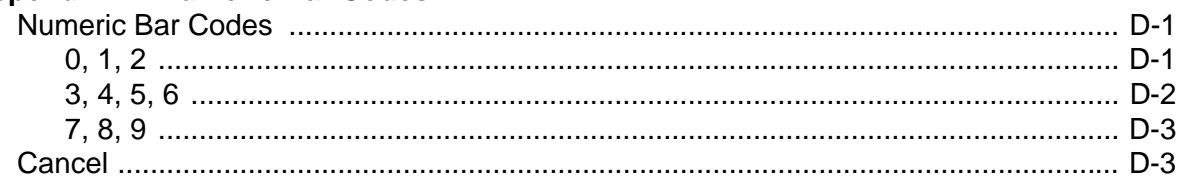

# Glossary

**Index** 

Tell Us What You Think...

This is a "Table of Contents preview" for quality assurance

The full manual can be purchased from our store: https://the-checkout-tech.com/manuals/Symbol/LS2208 product reference manual.html

And our free Online Keysheet maker: https://the-checkout-tech.com/Cash-Register-Keysheet-Creator/

HTTPS://THE-CHECKOUT-TECH.COM